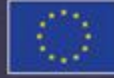

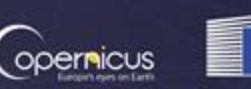

European

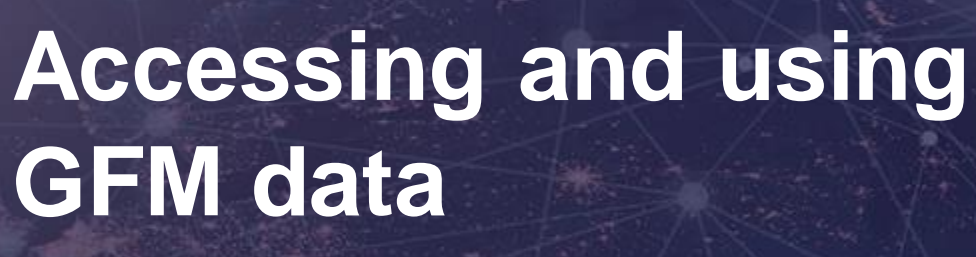

**2nd CEMS Global Flood Forecasting and Monitoring Meeting** Michaela Seewald, GeoVille

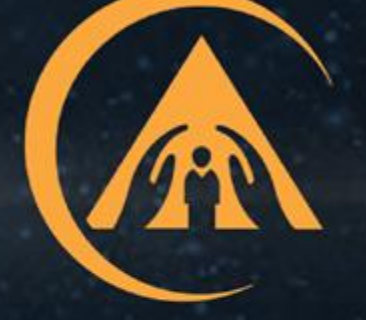

**COPERNICUS EMERGENCY MANAGEMENT SERVICE** 

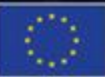

PROGRAMME OF THE **EUROPEAN UNION** 

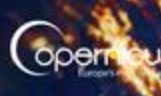

. Èuropean

## **WHERE … can I access the GFM services?**

### **DATA ACCESS POINTS**

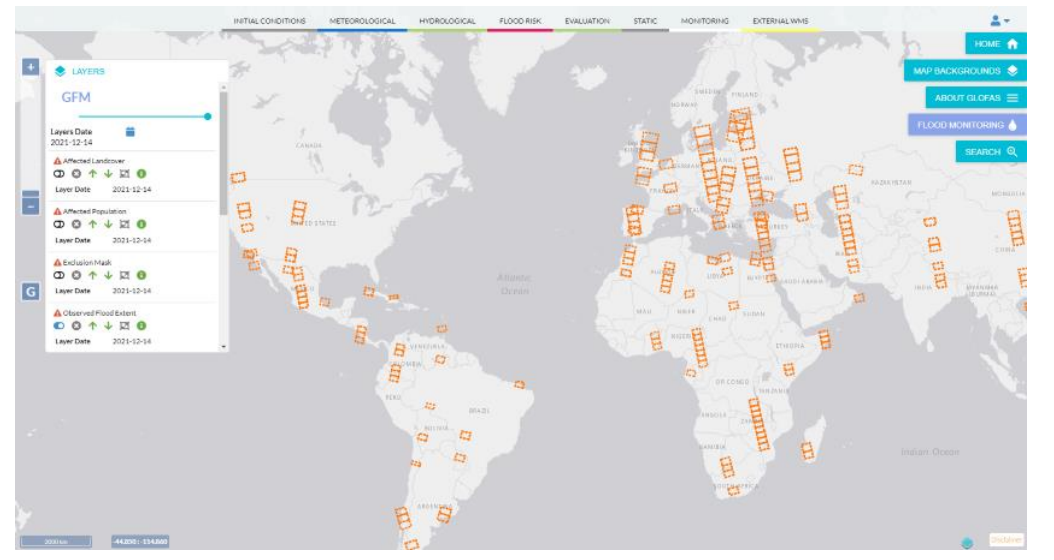

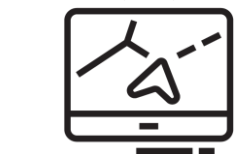

**Web Map Service with temporal layers (WMS-T)**

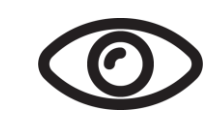

**Visualisation of ten GFM products on a daily basis**

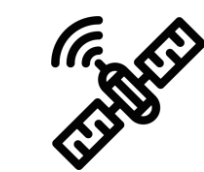

**NRT-monitoring of all Sentinel-1 scenes**

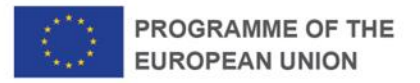

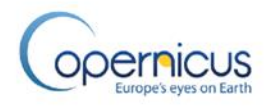

### **DATA ACCESS POINTS**

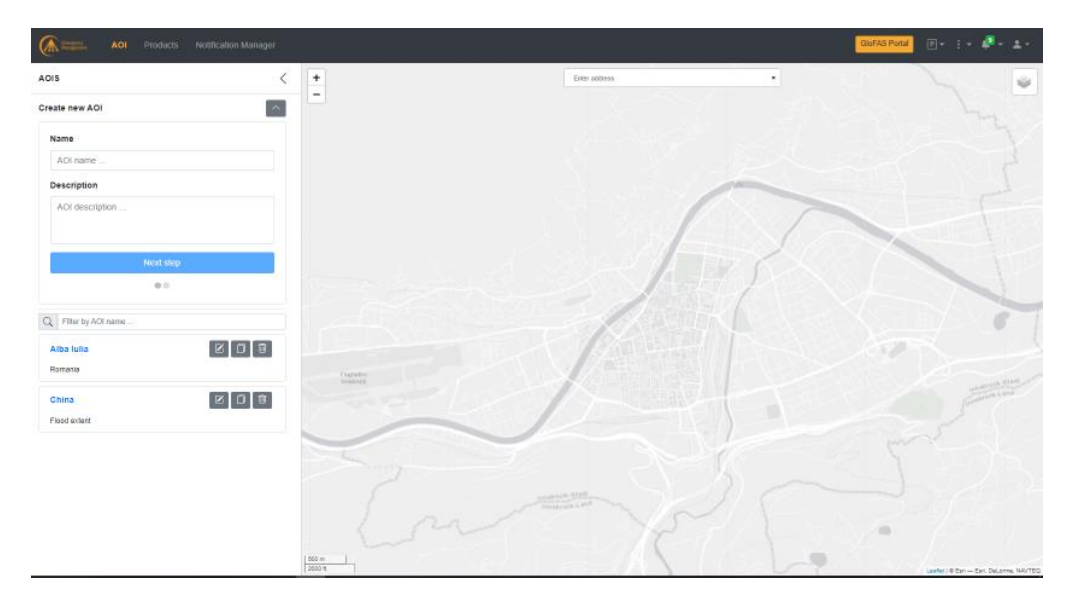

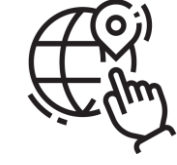

**Creation of Areas of Interest all around the globe**

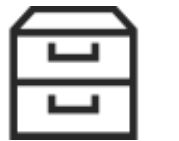

**On demand download of available datasets**

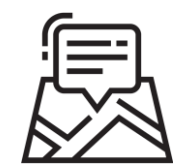

**Push Notifications for predefined (by the user) AOIs**

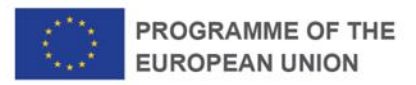

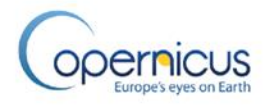

## **AUTHENTICATION**

- <https://www.globalfloods.eu/>
- <https://www.efas.eu/>
- For Product Download and configuration log in at <https://gfm.portal.geoville.com/>

One login for all components and functionalities (synchronised in the backends)

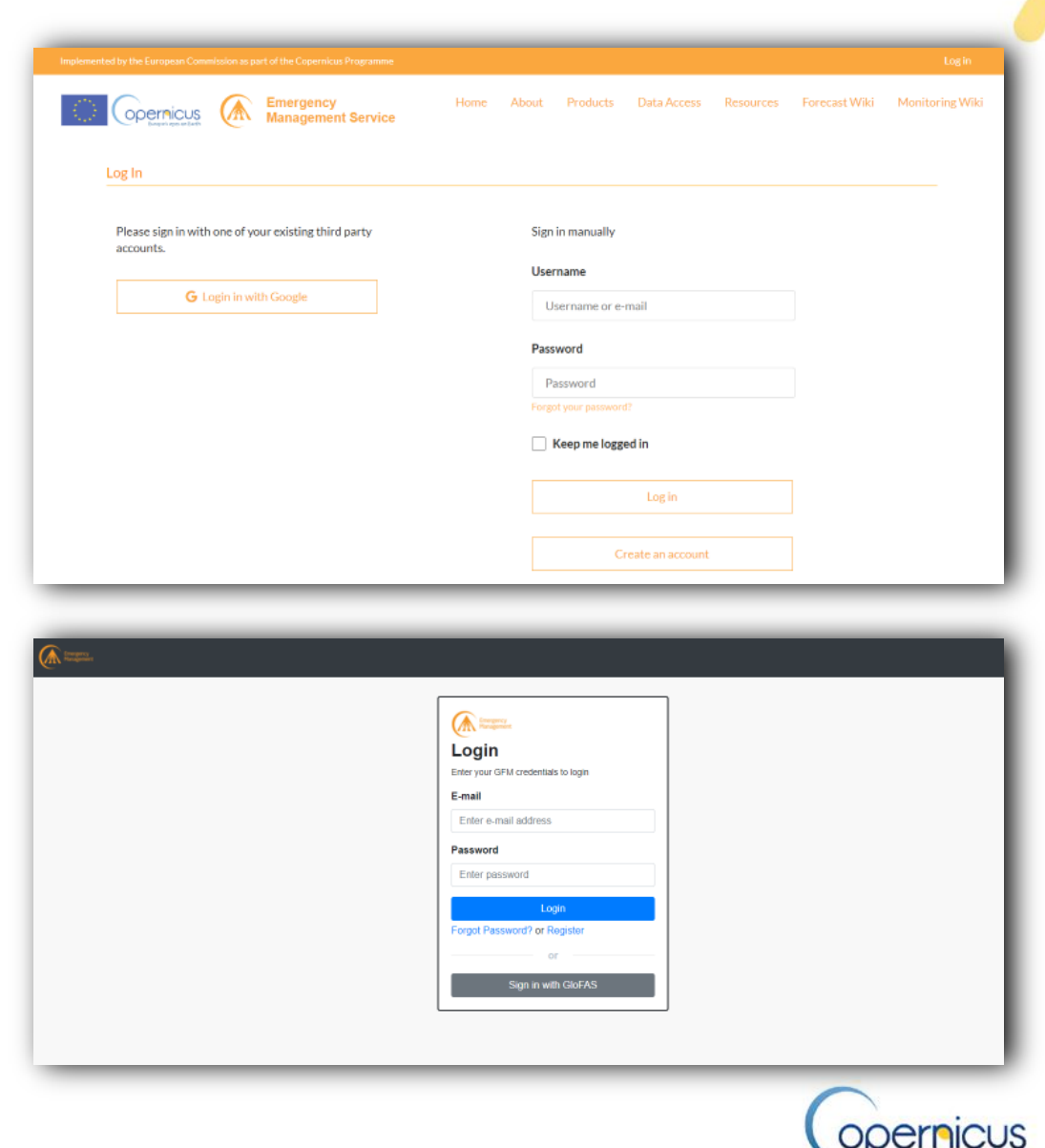

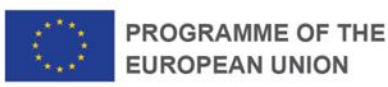

INITIAL CONDITIONS METEOROLOGICAL **HYDROLOGICAL FLOOD RISK** EVALUATION **STATIC MONITORING** EXTERNAL WMS

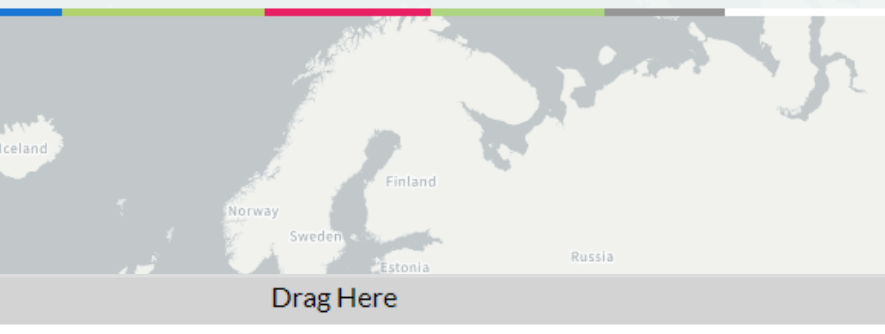

#### **Status of GFM system components**

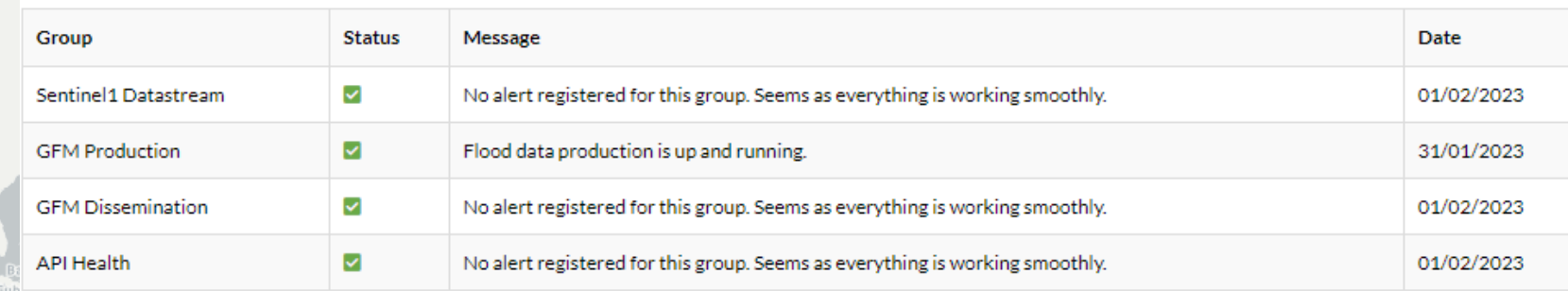

Note: As a result of the end of the mission of the Copernicus Sentinel-1B satellite (announced by ESA on 3 August 2022), due to the technical anomaly that occurred on 23 December 2021, the current global coverage of the GFM Product, as indicated by the latest Sentinel-1 satellite image tiles which are displayed in the GloFAS Map Viewer, is based on image acquisitions performed by the Sentinel-1A satellite only. It is expected that the full global coverage of the GFM Product (i.e. based on the two-satellite Sentinel-1 configuration) will be restored following the fast-tracked launch of Sentinel-1C, which is currently planned for the second quarter of 2023.

#### Brazil Bolivia Paraguay Uruguay ile Argentina

#### Drag Here

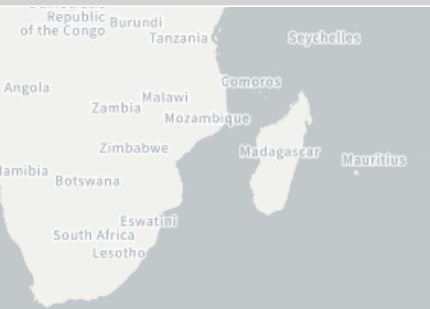

#### MAP BACKGROUNDS ABOUT GLOFAS  $\equiv$ FLOOD MONITORING SEARCH Q

 $E1$ 

A 87

HOME <sup>1</sup>

 $\overline{\mathsf{G}}$ 

Canada

**United States** 

 $\mathbf{M}$ 

Peru

2000 km

68.346: - 122.279

Australia

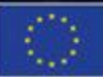

PROGRAMME OF THE **EUROPEAN UNION** 

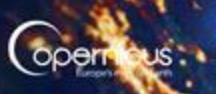

. Èuropean

## **HOW TO … access and visualize GFM data?**

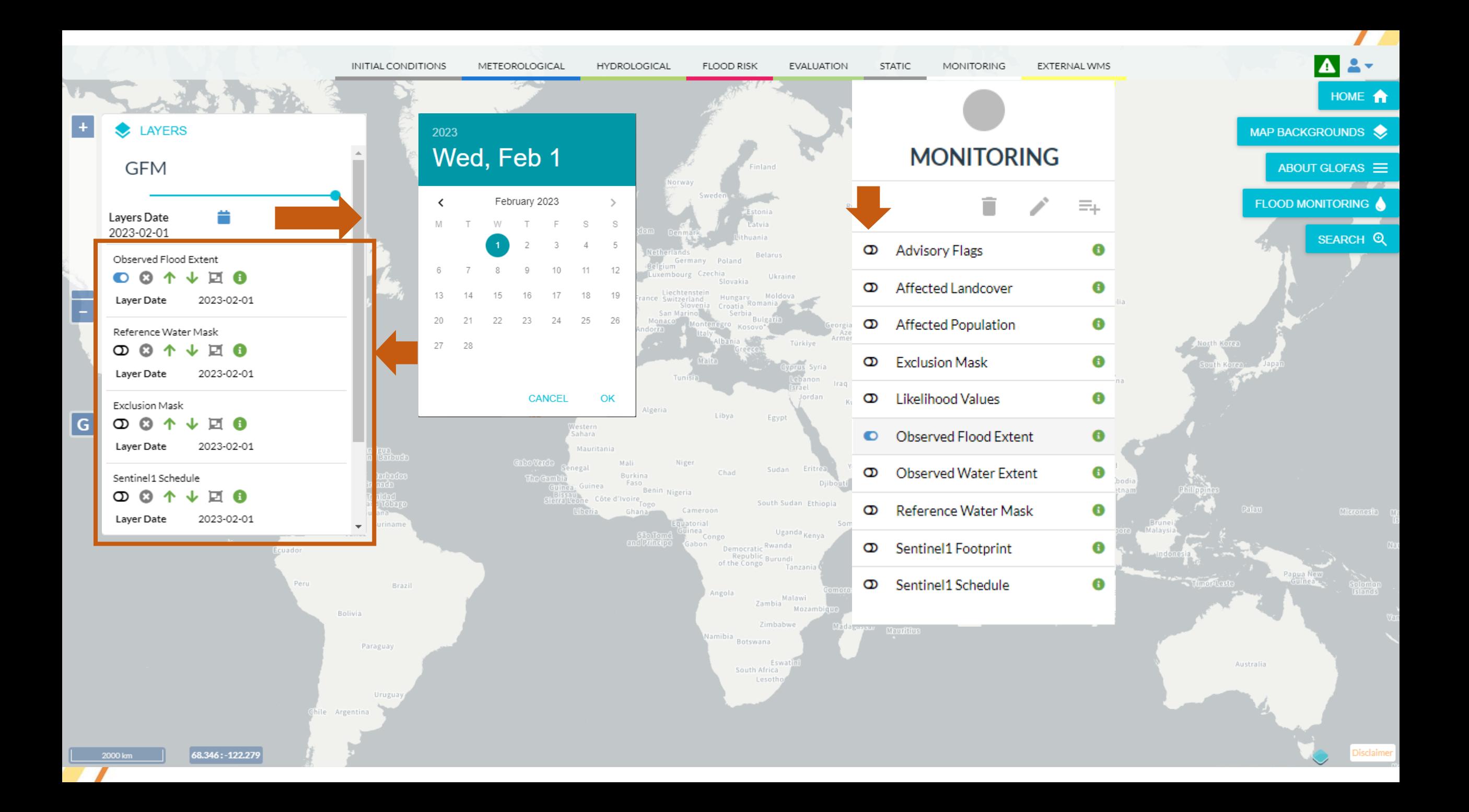

### **THE TEMPORAL ASPECT**

Continuous update of the global, daily layer

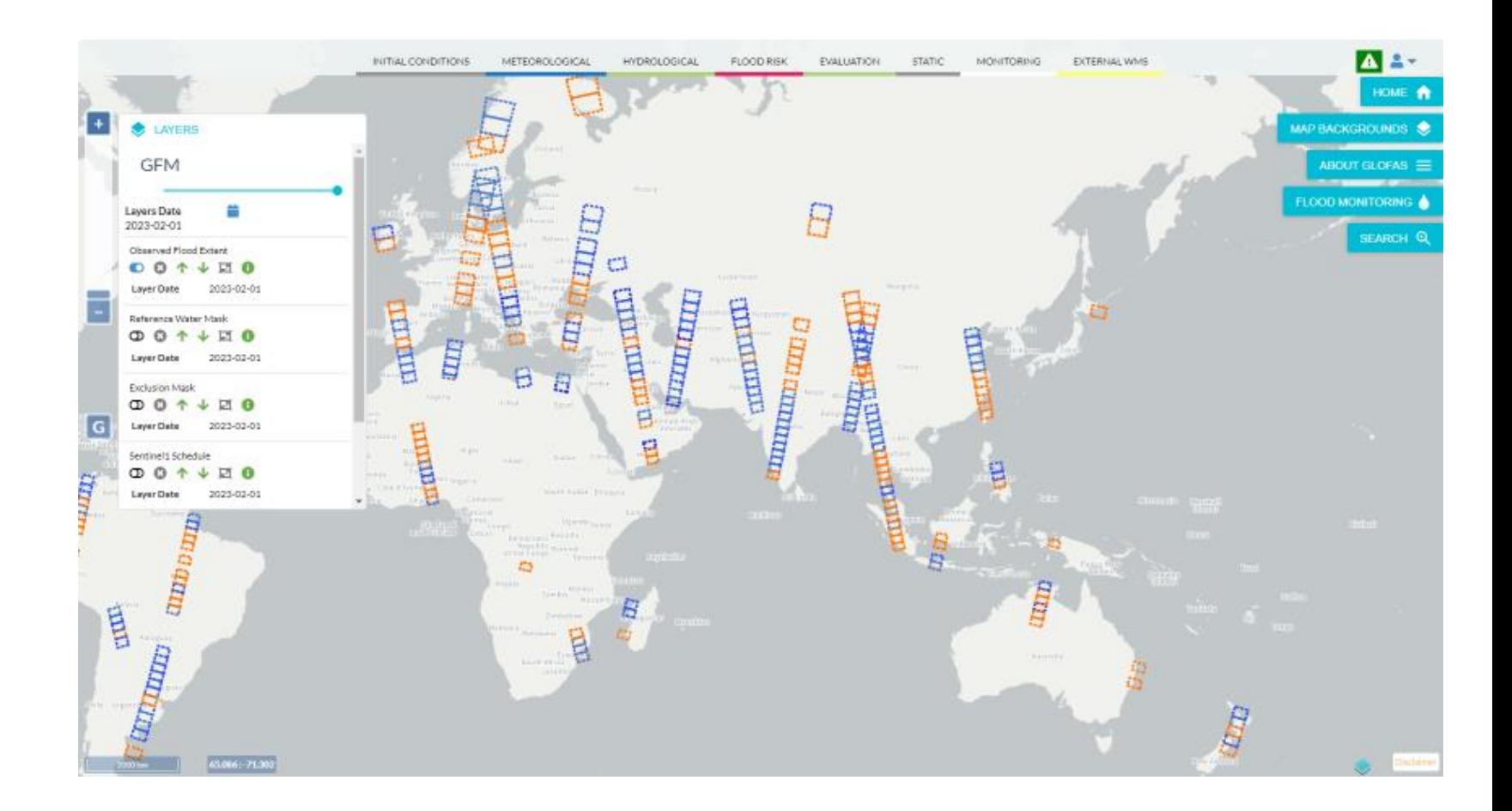

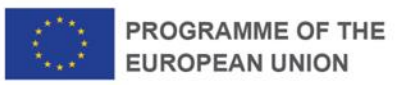

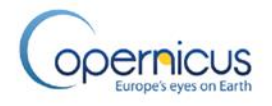

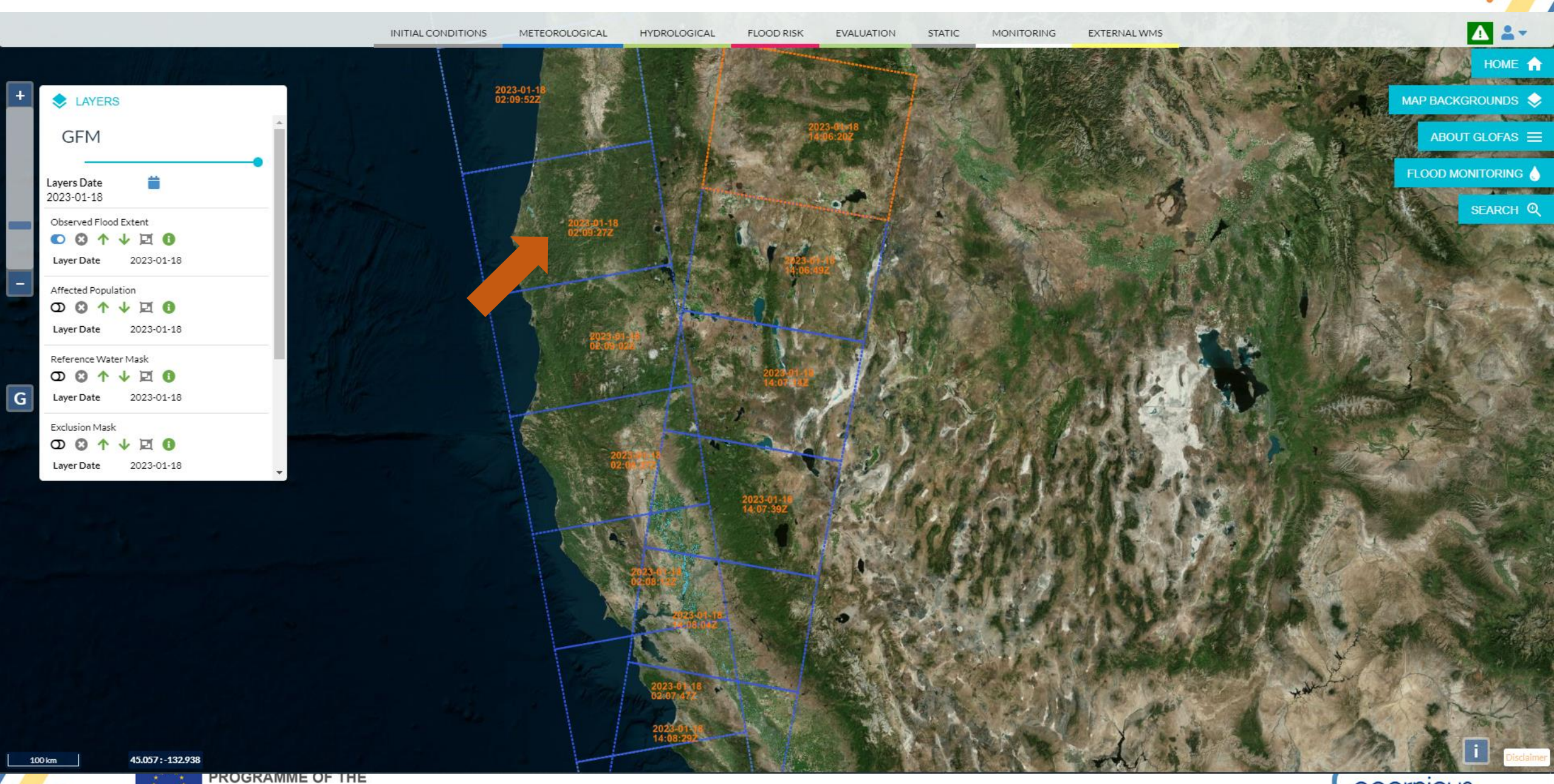

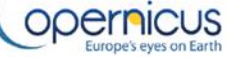

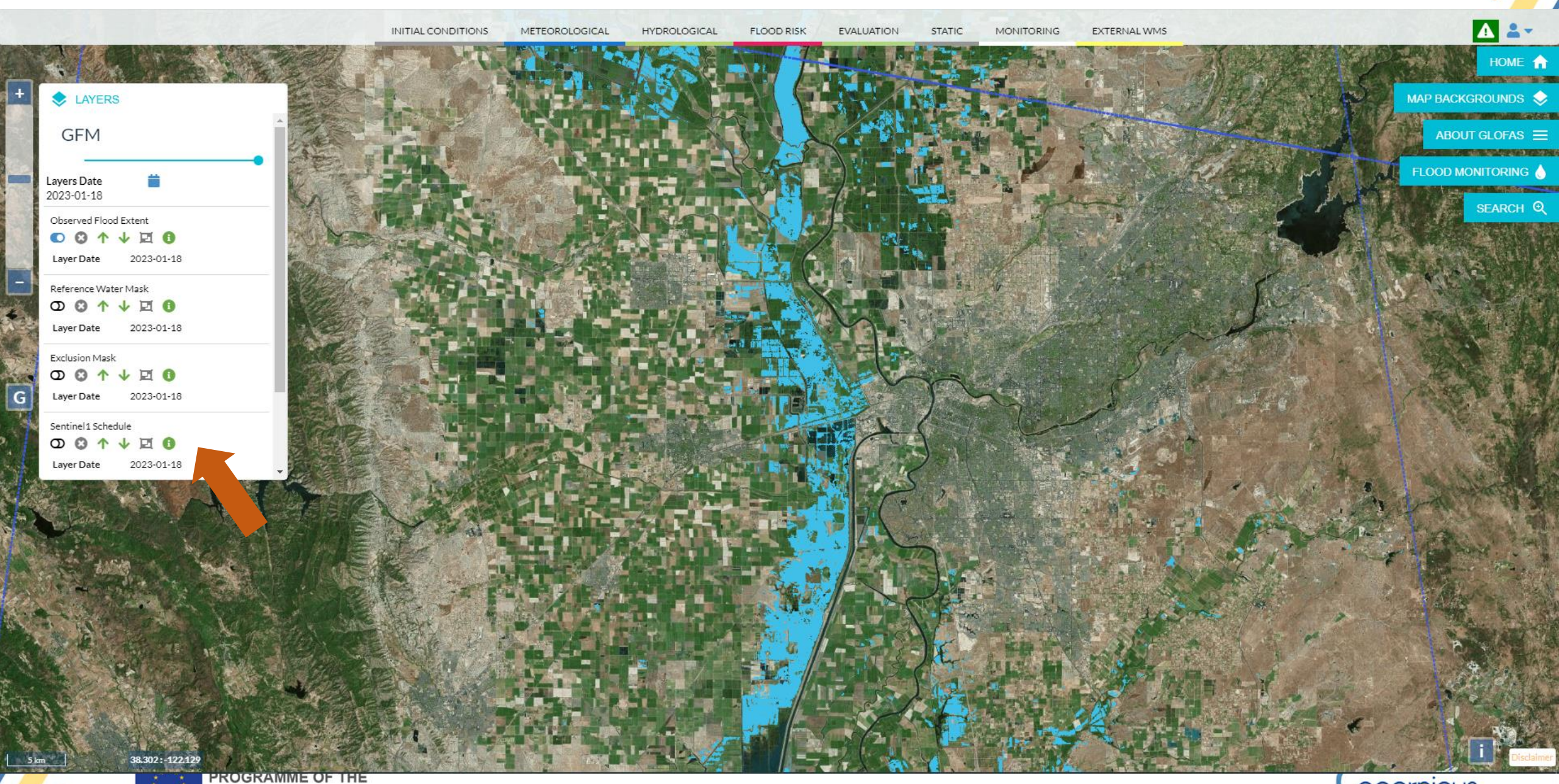

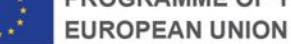

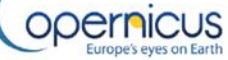

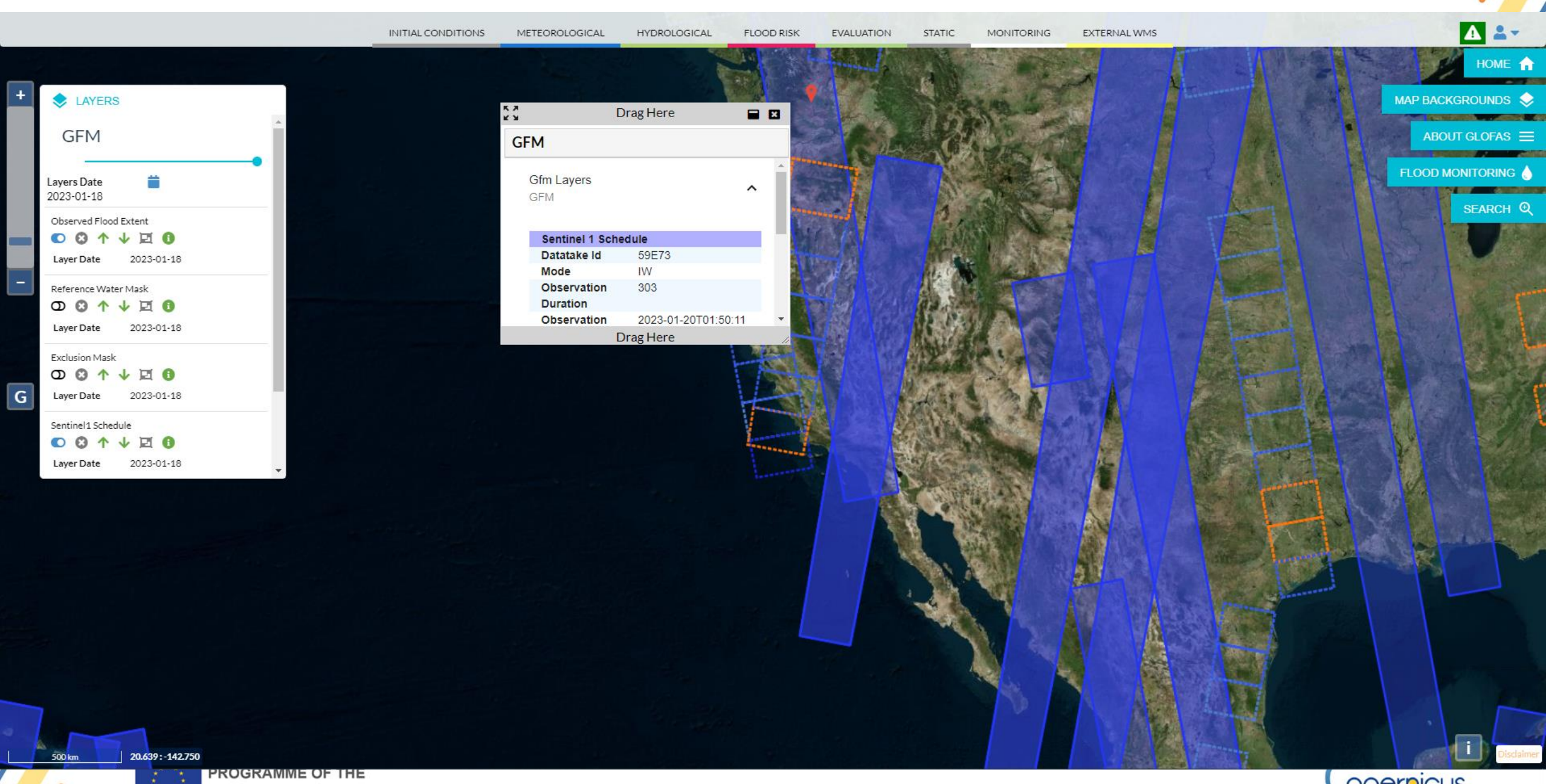

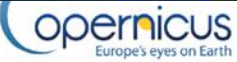

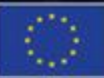

**PROGRAMME OF THE**<br>EUROPEAN UNION

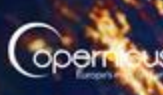

**Éuropean**<br>Commissi

# **HOW TO … download GFM data?**

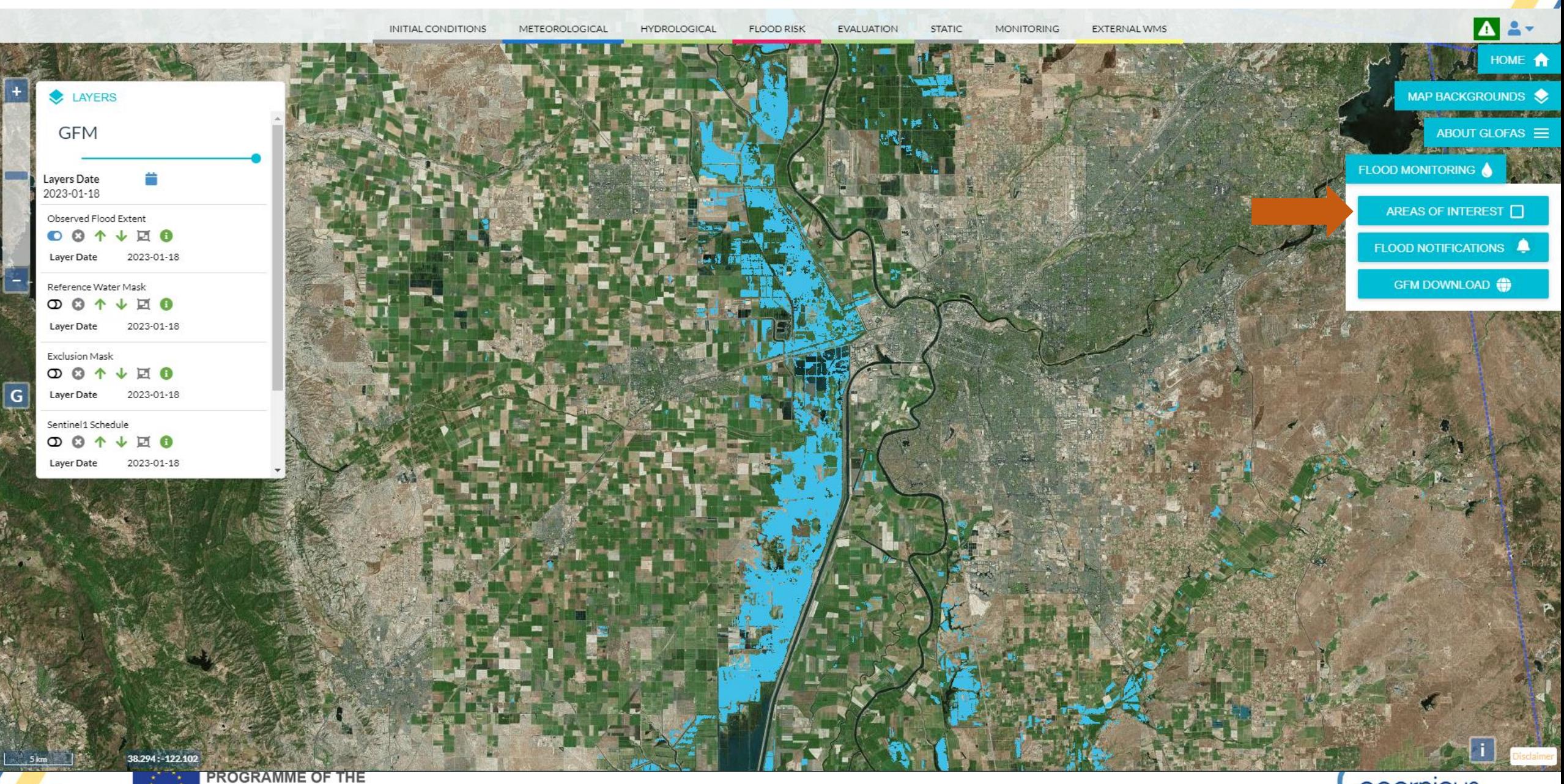

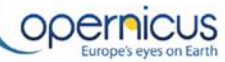

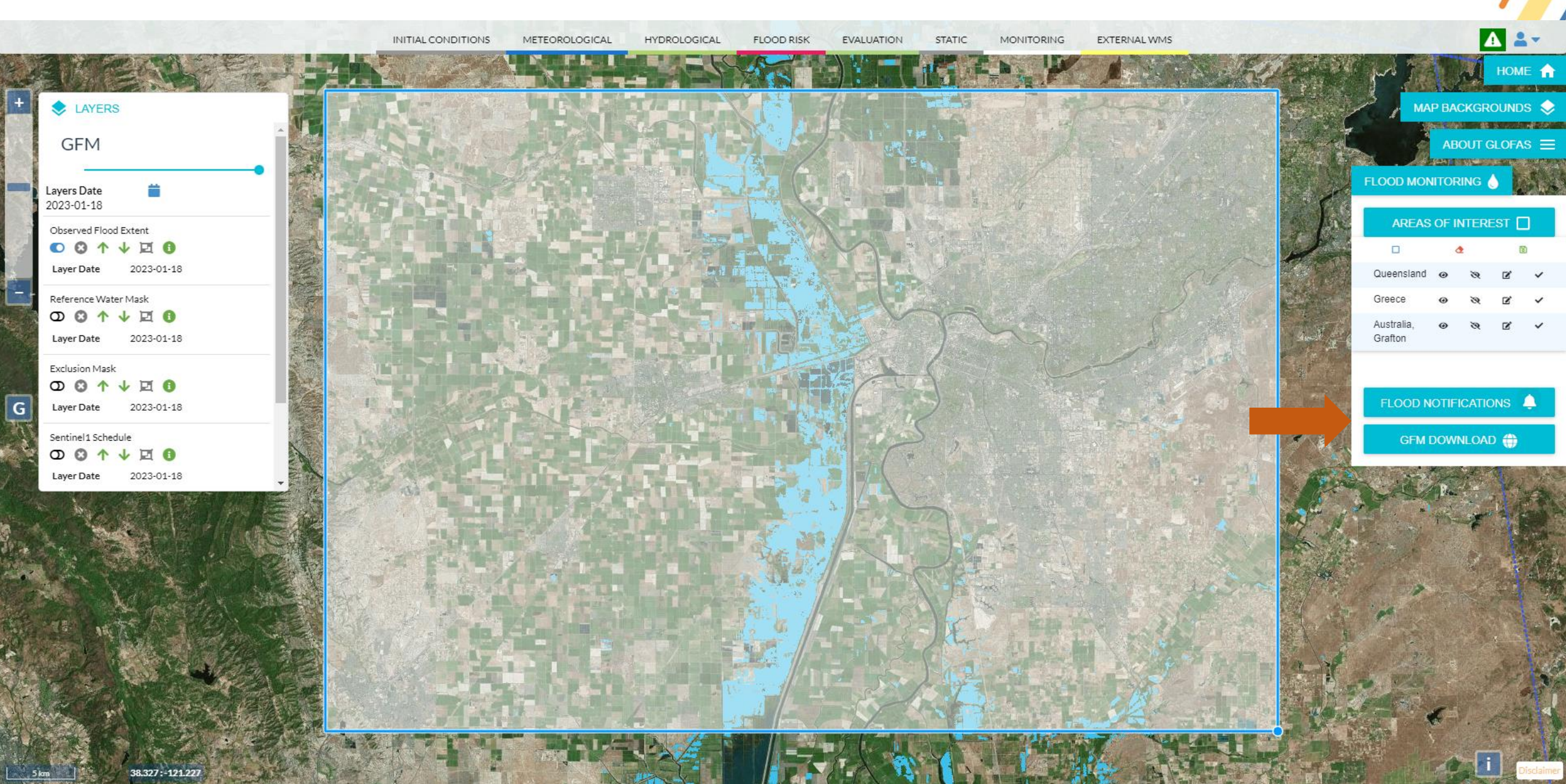

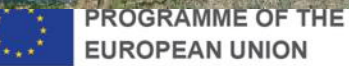

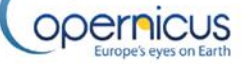

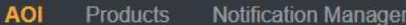

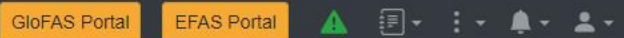

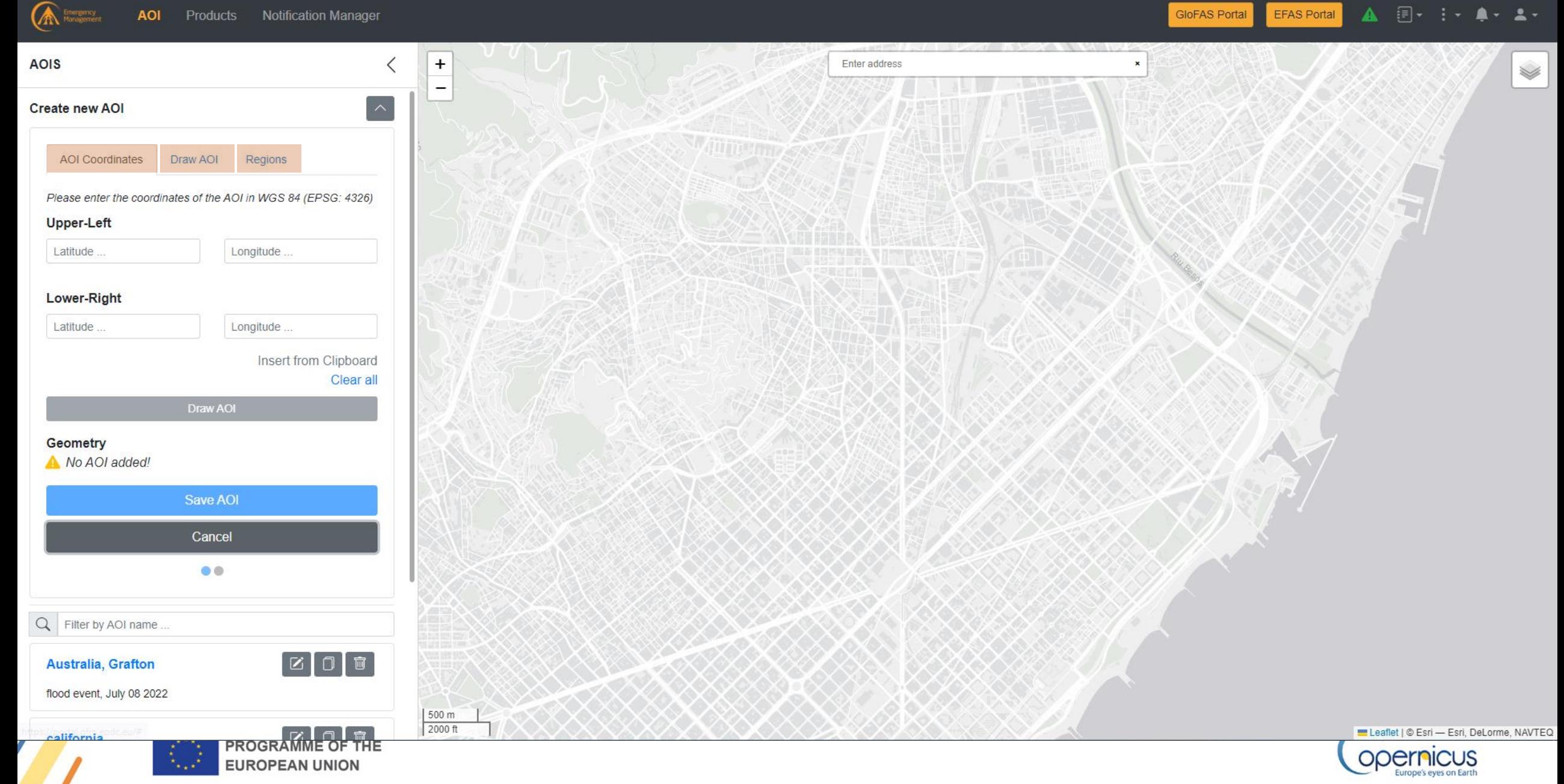

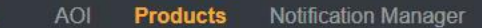

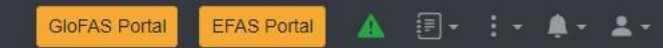

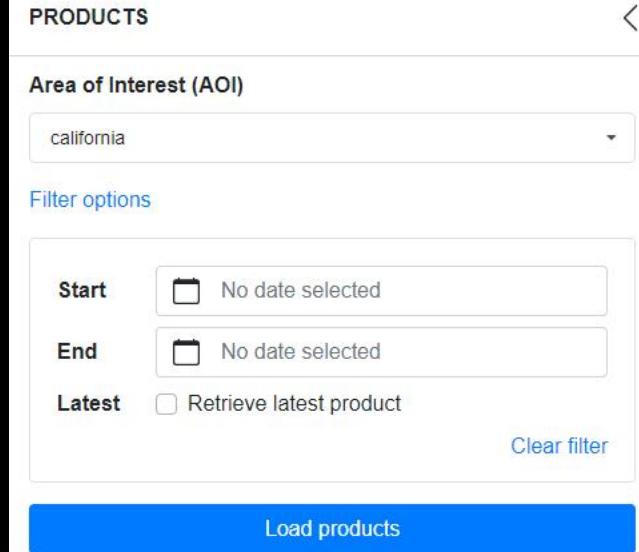

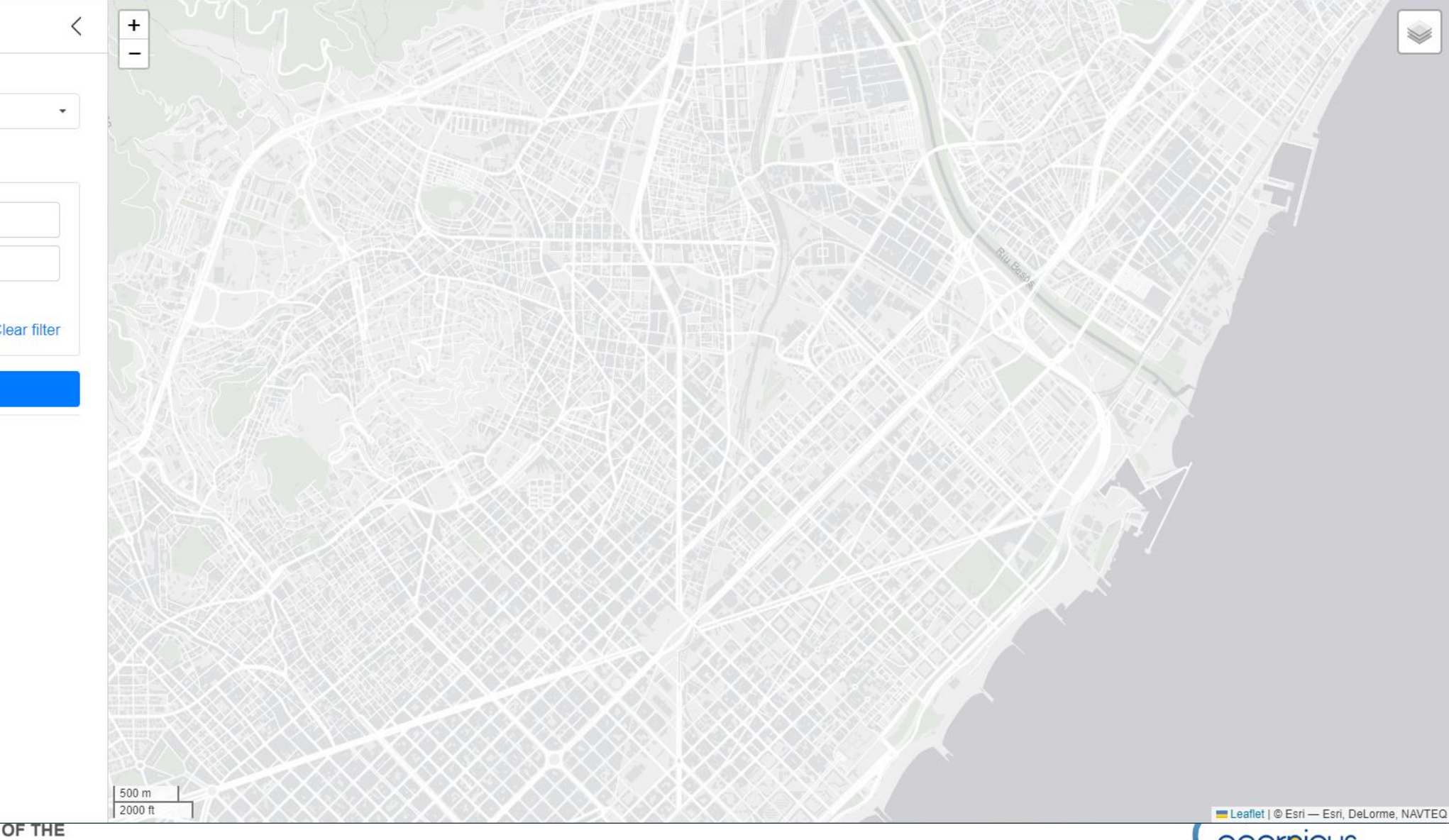

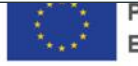

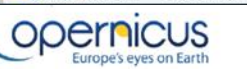

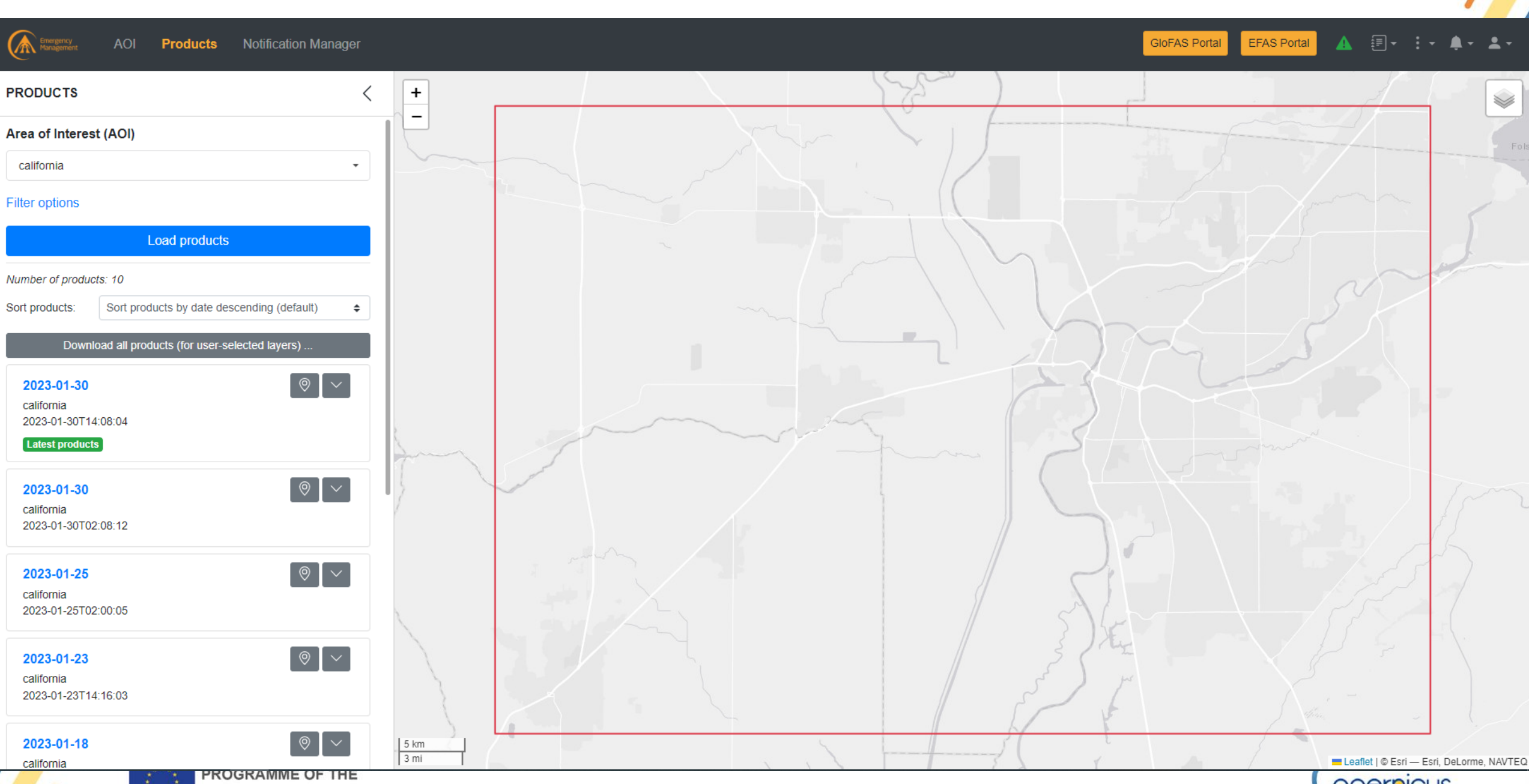

**EUROPEAN UNION** 

Opernicus

AOI **Products** Notification Manager

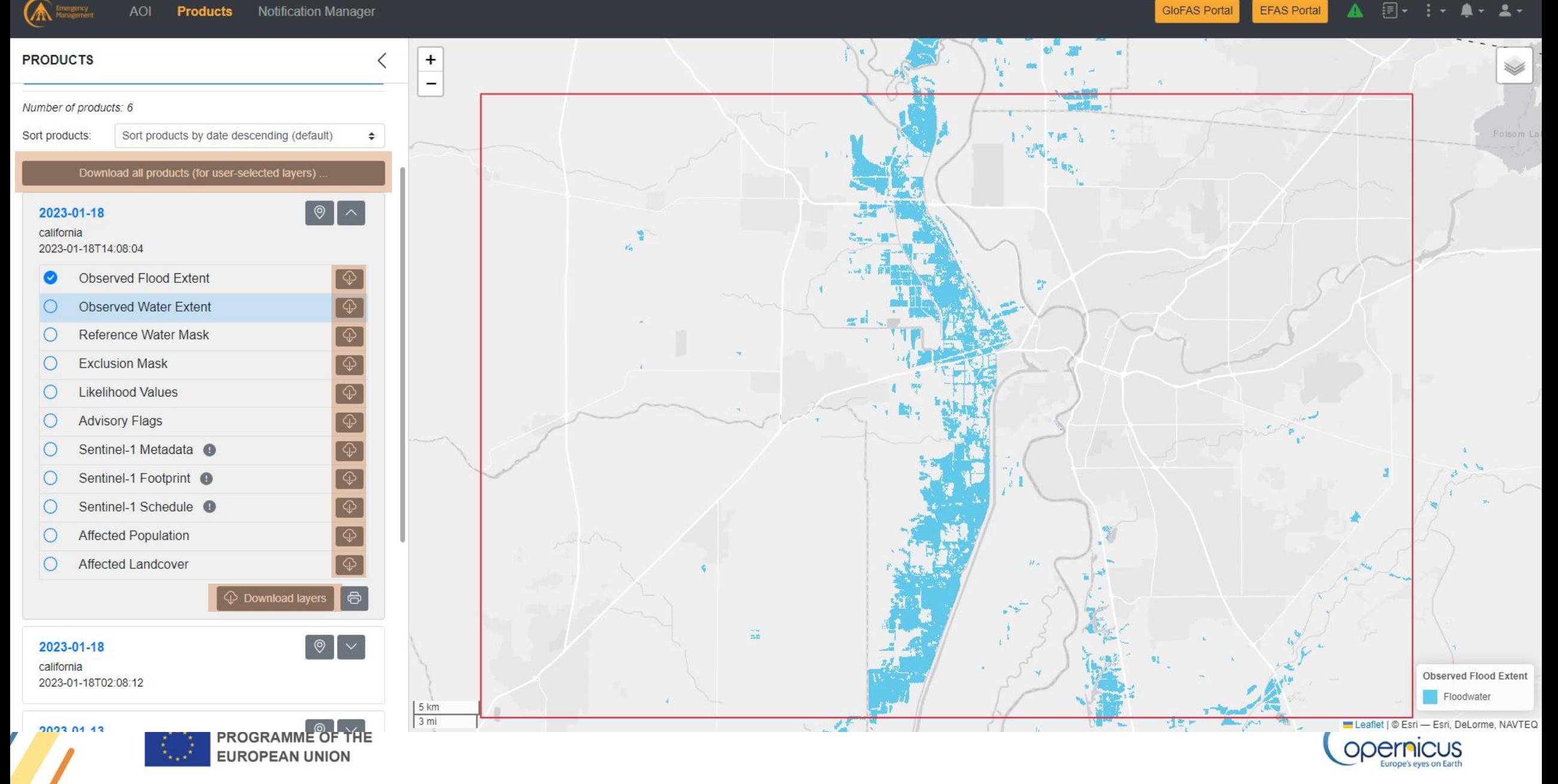

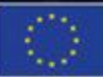

PROGRAMME OF THE **EUROPEAN UN** 

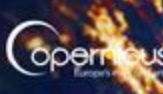

. European

## **HOW TO … get notifications on GFM-detected floods?**

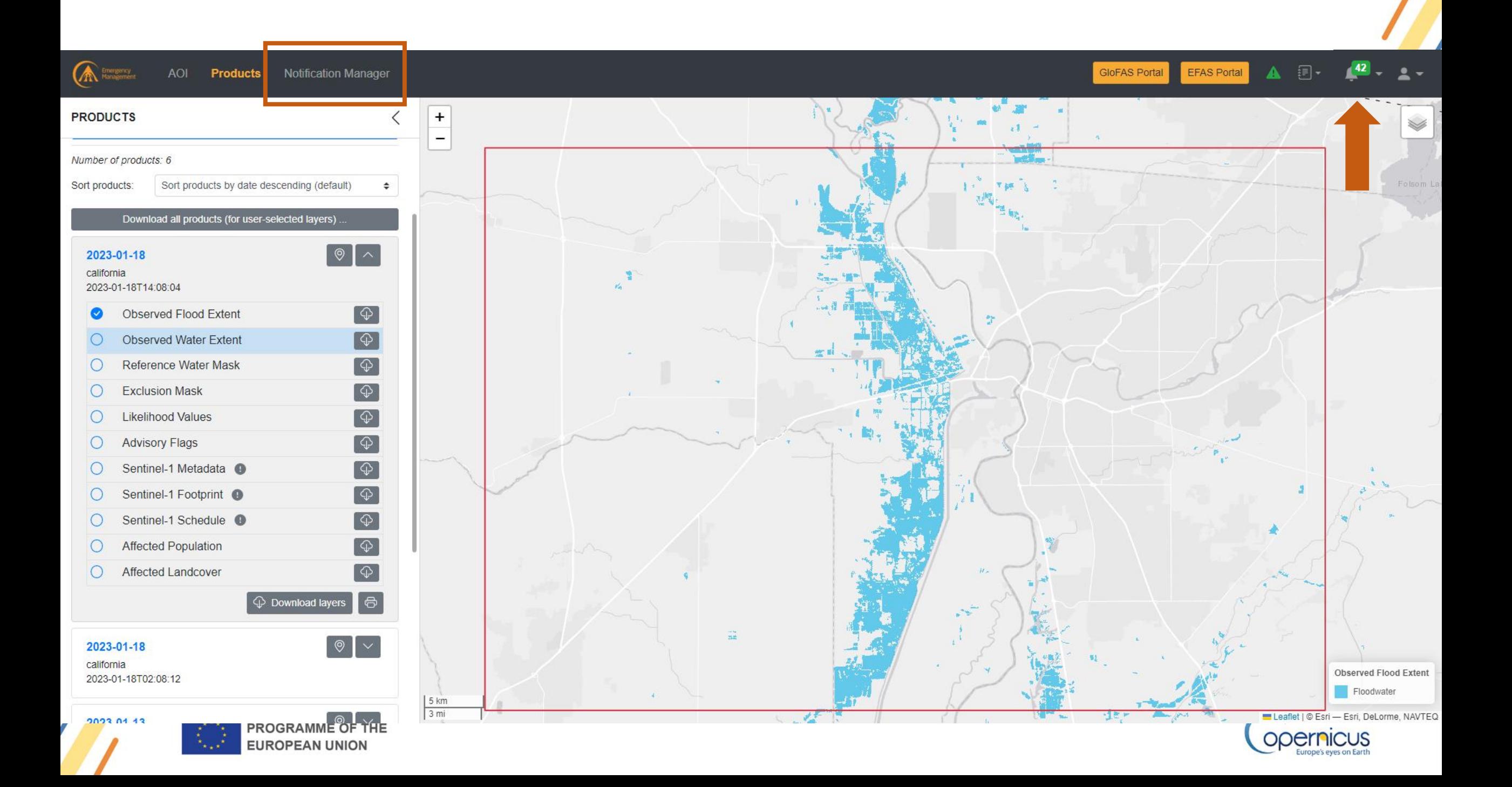

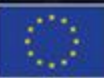

**PROGRAMME OF THE** 

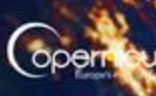

**European**<br>Commission

# **WHAT'S NEXT?**

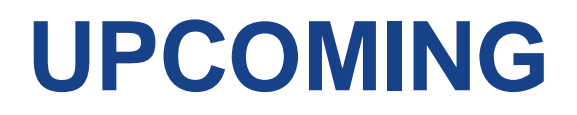

- Sentinel-1 archive available for visualisation and download
- Vector download of Observed Flood Extent
- Maximum Flood Extent generation and download

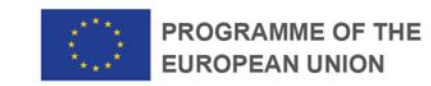

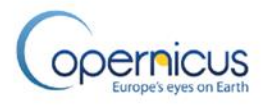

## **STAY CONNECTED**

#### EVENTS, ONLINE, and MAP VIEWERS

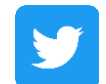

@CopernicusEMS

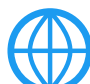

emergency.copernicus.eu

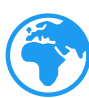

activations.emergency.copernicus.eu

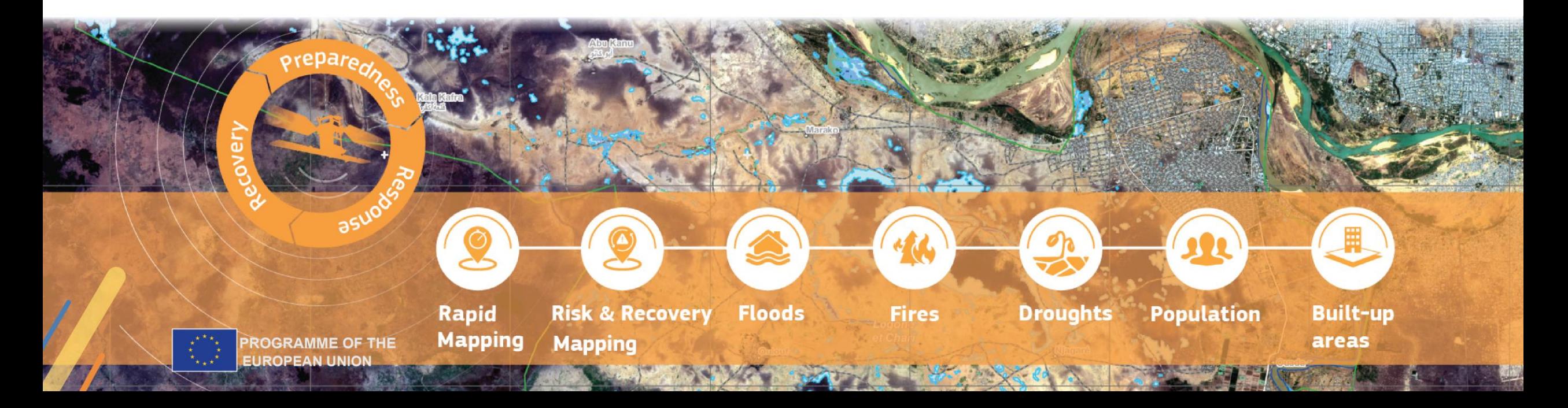